# **PD SOFTWARE MS-DOS**

# **Un pot-pourri di Pubblico Dominio**

*Pot-pourri,* è *un termine più culinario che altro; indica in effetti un miscuglio di ingredienti per lo più eterogenei che compongono una pietanza. AI tempo stesso questa rubrica di software di Pubblico Dominio* e *Shareware, assume i connotati di una miscellanea in quanto deve prendere in considerazione un po' tutto quello che offre il mercato. Stavolta iniziamo con qualcosa di italiano,* e *più precisamente di librerie in Turbo Pascal, ma vedremo anche programmi di comunicazione, word processing, data base, grafica* e *di CAE (Computer Aided Engineering) inviataci da un lettore.*

*Dimenticavo di ringraziare tutti coloro che hanno aderito all'iniziativa del Pubblico Dominio che stando alla quantità di dischetti arrivati in redazione* è *altissima <sup>I</sup> Da segnalare inoltre che molto software pervenuto* è *corredato sia della documentazione in italiano che inglese: un notevole sforzo per varcare le frontiere* *di Paolo Ciardelli*

#### *Mouse Tpu* **1.1 e** *NewExec 1.2*

Autore di queste due Unit Shareware per il Turbo Pascal 5.5 e/o 6.0 è Francesco Duranti di Roma, abbastanza noto negli ambienti della programmazione in Turbo Pascal per aver prodotto alcuni programmi niente male.

La prima libreria, Mouse.Tpu, serve per gestire una periferica di puntamento, mouse, con un driver Microsoft compatibile da un programma scritto in Turbo Pascal. La Unit è composta da 28 procedure capaci di gestire in modo semplice e potente le caratteristiche del mouse.

La Unit NewExec, invece serve per lanciare un programma da Turbo Pascal e può essere utilizzata al posto della procedura standard EXEC. La procedura contenuta nella Unit NewExec ricerca automaticamente il programma da eseguire con le estensioni .BAT, .EXE e .COM se non ne è stata specificata l'estensione permettendo di redirezionare l'input e l'output. La ricerca del file eseguibile viene effettuata percorrendo l'intera path del disco rigido.

#### *Graphic WorkShop 4.2*

Programma per rielaborare le immagini nei formati più conosciuti, consentendo di intervenire sul colore, toni di grigio, rotazione, ed altro, per chi lavora con le immagini.

Supporta moltissimi formati, oggi presenti nel mondo dei computer, tra i quali il formato GIF, MAC, IFF, PCX, TIFF, WPG (WordPerfect) e tanti altri.

Il programma permette di convertire una immagine a colori in una monocromatica, a sfumature di grigio. Per eseguire questa operazione sono presenti più tipi di conversioni più o meno pre-

cise e che impiegano più o meno tempo per eseguire la conversione.

Si possono variare le dimensioni di un'immagine, ruotarla, stamparla o visualizzarla. Appena lanciato verrà visualizzato l'elenco delle immagini e tramite i tasti funzione si potrà scegliere la funzione da eseguire.

Questo programma funziona con qualsiasi tipo di scheda video e data la grande quantità di memoria necessaria per convertire un'immagine ha bisogno di memoria estesa o espansa. In mancanza di questa memoria può effettuare la conversione «swappando» la memoria su disco.

*Nella foto a fianco* si *noti il menu dal quale* si *sceglie il formato di grafico di destinazione: GIF, MA* C, *IFF, PCX. TlFF, WPG (WordPerfect), ecc.*

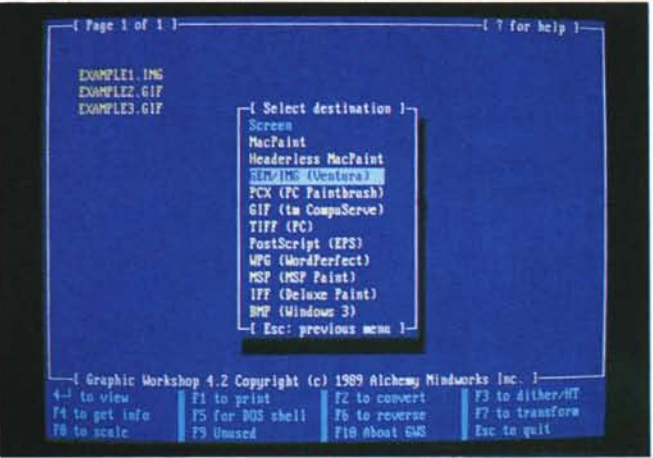

#### *Unit TSR, Print* **e** *GestEcc*

Vista la enorme richiesta ricevuta in redazione per le Unit scritte da Sergio Polini, abbiamo pensato bene di inserirle nel circuito PD.

Per mezzo della Unit TSR potrete rendere residente in memoria una procedura che verrà richiamata alla pressione

di una combinazione di tasti precedentemente definita. I sorgenti di questa Unit sono stati pubblicati a partire dal numero 92 di MCmicrocomputer fino al numero 97.

La Unit Print, pubblicata sul numero 96 di MCmicrocomputer, serve invece ad interfacciare un programma scritto in Turbo Pascal con la parte residente del comando Print. Con questa Unit si può mandare in stampa in background qualsiasi documento da un programma in Turbo Pascal.

L'ultima Unit, la GestEcc, serve ad intercettare tutte le situazioni «anomale» come ad esempio gli errori critici, le divisioni per zero od altri errori generati dal compilatore.

# *Pharaoh's Tomb*

Sei Nevada Smith, un assistente del professore di archeologia dell'università, non l'indiano del libro di Harold Robbins «L'uomo che non sapeva amare».

Per anni hai studiato nella speranza che il professore ti avrebbe incluso in una delle sue famose cacce al tesoro, ma questo non è ancora successo.

Il professore sta per partire alla ricer-

ca di una tomba segreta del faraone in una delle più grandi piramidi d'Egitto. Questo non sarebbe tanto umiliante se non fossi stato proprio tu a trovare la

mappa della piramide in un vecchio libro. Dopo averci pensato molto decidi che questa è la volta di agire: entri nella stanza del professore all'università e ti

impossessi della mappa, poi corri a casa per preparare in fretta e furia i bagagli

per la partenza e ti avvii verso l'aeroporto per prendere il prossimo volo per l'Egitto. Il gioco inizia con Nevada Smith all'ingresso della piramide.

Nella piramide troverai trabocchetti, trappole e le mummie che cercheranno di proteggere a tutti i costi il tesoro segreto quindi devi stare molto attento. Come unica difesa possiedi alcuni coltelli che potrai lanciare contro le mummie.

#### *Monument of Mars*

La Nasa ha mandato moltissime missioni ad esplorare i misteriosi monumenti presenti sul pianeta Marte ma ogni missione si è conclusa con un insuccesso. Gli equipaggi delle missioni non sono mai tornati indietro e nessuno è riuscito a spiegarsene il motivo.

Tu sei l'ultima speranza per sapere cosa è successo. Riuscirai ad esplorare le strutture marziane ed a rivelarne i segreti? Sarai in grado di sopravvivere e scoprire cosa è successo agli uomini delle precedenti missioni?

Per riuscire a finire il gioco dovrai esplorare moltissimi livelli per liberare gli astronauti prigionieri nel livello finale.

Ogni livello ha una sua caratteristica fondamentale: trappole, tesori e segreti. Sta a te scoprire il modo migliore per sopravvivere nei Monumenti di Marte!

# *PC-Write*

Mettendo da parte ogni spunto polemico con la questione dei costi eccessivi dei pacchetti di word processor, Pc-Write è un programma di videoscrittura che ha molto poco da invidiare a quelli copyright. La sua praticità e la sua efficienza gli vengono da una modularizzazione del pacchetto in vari eseguibili che sovraintendono alle varie parti del programma. L'help, caratteristica essenziale, è sempre disponibile e pronto ad elencare i comandi a disposizione o a sciogliere i dubbi. Una cosa fra tutte da sottolineare è la gestione della stampa che prevede praticamente tutte le possibili stampanti ad aghi e laser.

Non posso far altro che concordare con le riviste straniere di settore che gli hanno attribuito ampi riconoscimenti.

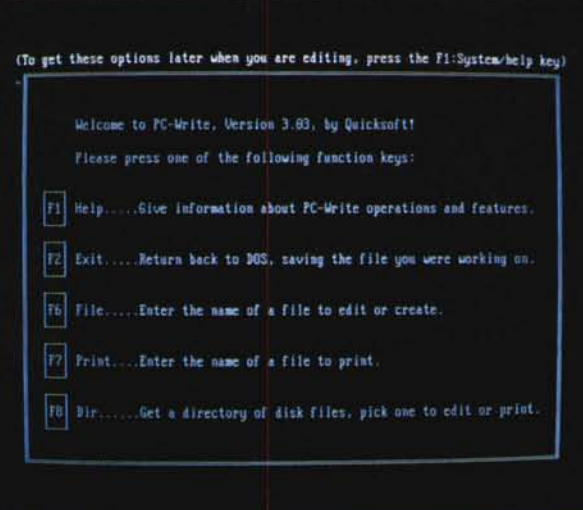

*Menu iniziale di PC-Write. i cui comandi sono attivabili con i tasti funzione.*

### *Shez 6.0b* **e** *ZZap 5.6a*

Sullo scorso numero avevo recensito un buon numero di programmi di compressione di dati, uno dei quali (l'ARJ) completamente di nuovo tipo. Lo Shez (già recensito su MCmicrocomputer n. 96) è uno shell ed un convertitore per i vari compressori di file. Questa release è degna di nota perché appunto gestisce il nuovo compressore citato prima.

Una volta lanciato visualizza, in una finestra, l'elenco dei file compressi presenti su disco e permette di visualizzarne o stamparne il contenuto, mandare in esecuzione, cancellare o aggiungere file all'archivio oppure, cosa molto importante, di convertirli da un formato all'altro.

I compressori supportati da questo programma dunque sono: PKZIP,

#### LHARC, PAK, ARC, ZOO ed ARJ.

Per eseguire le varie operazioni sugli archivi è necessario avere, oltre allo Shez, anche i compressori e decompressori di file che verranno utilizzati per archiviare ed estrarre i file dagli archivi. Per mezzo di Shez è anche possibile controllare se in un certo archivio sono presenti file con dei virus. Bisognerà però essere in possesso del programma Virus Scan di

J. McAfee.

ZZap è una versione si può dire ridotta e line oriented di Shez. Si limita infatti ad essere solo un convertitore di formato. La sua caratteristica fondamentale è che può essere configurato per qualsiasi compressore di file. Durante la conversione può essere controllata anche la presenza dei virus e può essere generato un log per sapere quanto spazio si è guadagnato (o perso) durante la conversione.

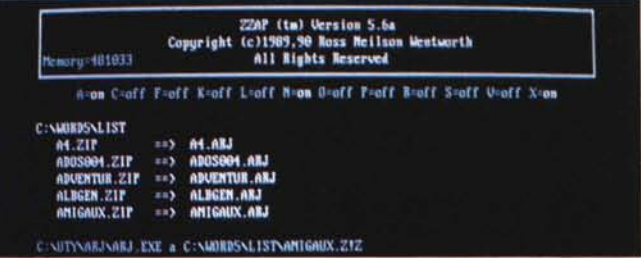

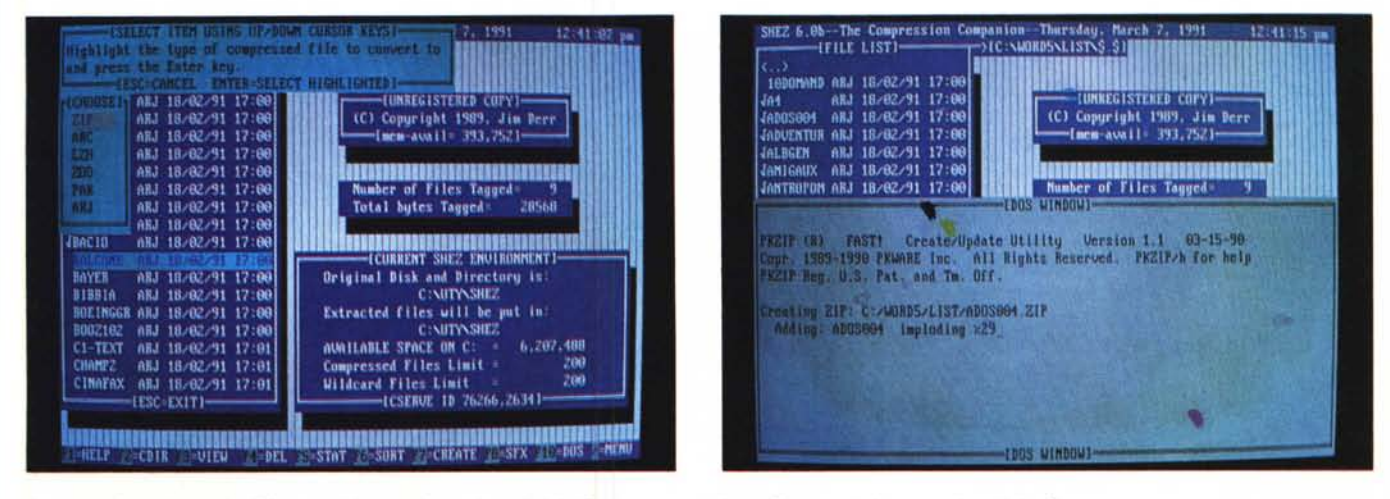

In queste foto si nota la differenza del menu line oriented dello Zzap contro quello grafico, a colori e a tendine, dello Shez.

#### *PC-File* +

Diciamo che abbiate bisogno di mantenere una mailing list per circolari ai clienti o che vogliate stampare delle lettere con delle informazioni da un database, selezionate secondo precisi criteri da voi immessi: PC-File+ è il programma per farlo.

Poi potete anche, ad esempio, mantenere dei listini dei materiali e riordinarli per tipo e costo. PC-File+ è uno dei database più flessibili in commercio oggi. Veloce, affidabile e facile da usare.

Ha tutte le funzionalità di un Data Base di editare, aggiungere, cancellare, riprendere record cancellati e modificare i campi di un Data Base.

Oltre ad un vasto Help c'è la possibilità di attivare il Teach Mode cioè una modalità di Help interattivo che spiega in breve i comandi che potete eseguire in una piccola finestra.

Una delle caratteristiche che si rive-

lano più utili è la possibilità di importare o esportare i file in vari formati tra cui il formato DBF, solo testo a lunghezza fissa, solo testo con campi delimitati da virgole o da altri caratteri o altri formati. Il manuale completo è presente sul dischetto e può essere stampato dando luogo ad un volume di circa 290 pagine.

*Secondo il mio parere la potenzialità di un data base* si *misura con la possibilità di esportazione file. a no?*

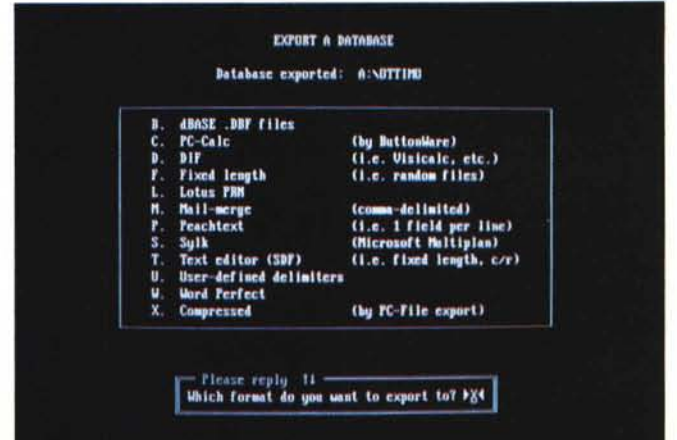

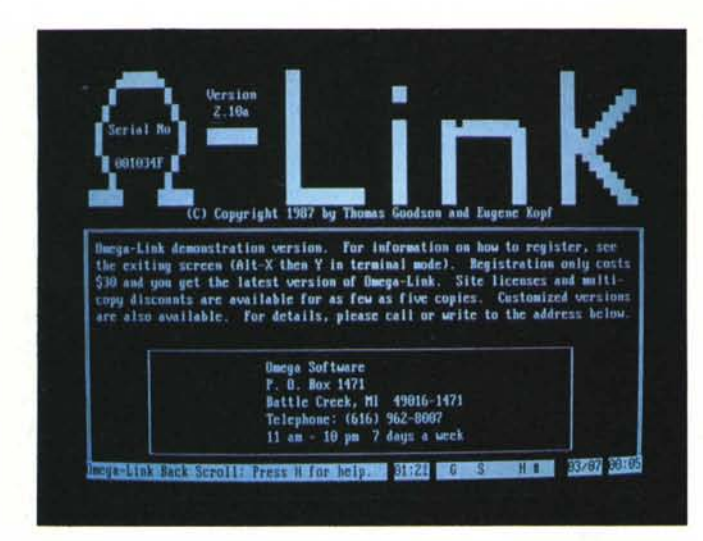

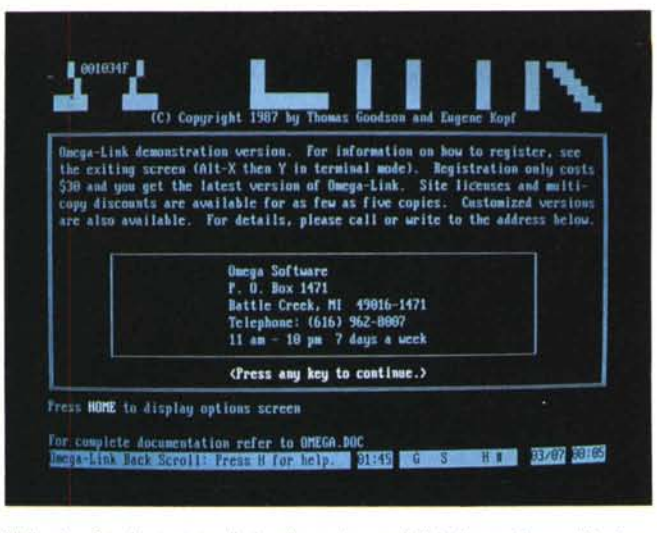

*Nelle due foto ho tentato di visualizzare la possibilità di «scrollare* Il *all'indietro le varie videate del programma Omega Link.*

#### *Omega-Link*

Pur datato, Omega-Link è tutt'ora un buon programma di comunicazione tramite modem. È completamente configurabile per le esigenze dell'utente e per venire incontro alle sue esigenze e particolari bisogni. I comandi per richiamare le varie funzioni sono quelli «standard» in altri pacchetti di comunicazione, per esempio Alt+P richiama i parametri, così da permettere all'utente già al primo utilizzo di non trovarsi spaesato. Tra le altre cose è anche presente

un comodo help richiamabile tramite il tasto Home e che elenca tutti i comandi disponibili. Una delle peculiarità di questo programma sta nella possibilità di visualizzare online immagini di tipo RLE (Run Length Encoding), uno degli standard grafici sviluppato in U.S.A. che ha avuto molto successo in alcune Banche Dati d'oltreoceano.

Un'altra delle caratteristiche più interessanti del programma riguarda la visualizzazione della parte di schermo oramai scrollata via. Mentre altri programmi di comunicazione richiamavano questa funzione tramite una certa combinazione di tasti, con Omega-Link potrete scorrere sul testo scomparso dallo schermo tramite i tasti cursori ed i tasti Page-Down e Page-Up.

Per eseguire l'upload o il download di un file dispone solamente dei protocolli interni Xmodem ed Ymodem ma ha la possibilità di definire fino a 15 protocolli esterni. Tra le opzioni troviamo la possibilità di rinominare i file, cambiare parametri di comunicazione, del modem, delle stampanti, le dimensioni dei buffer, le finestre ed i colori.

#### *Arianna CAE*

Penso che non ci siano parole per esprimere la sorpresa di ricevere un software di tale qualità come Pubblico Dominio. Mi riferisco al programma Arianna della ditta Byte Line sdf di Treviglio,

che è arrivato in redazione completo di foto, lucidi di circuiti stampati in scala 2: 1 e 1: 1, l'intero manuale stampato di quasi 200 pagine e chiaramente il software, nella versione scompattata e compressa autoscompattante.

Ma veniamo al dunque. Arianna è un

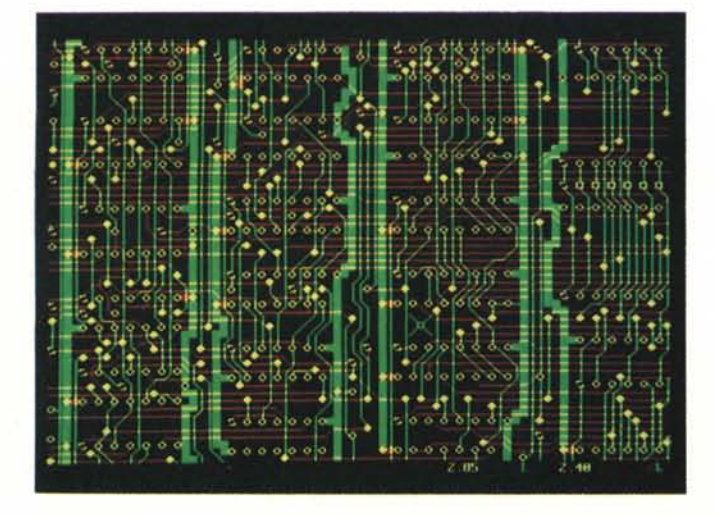

*Un programma di CAE bisogna valutario sul campo, ma se* si *riesce ad ottenere un circuito stampato di tale complessità «sbrogliatoll siamo già sulla buona strada.*

programma di Pubblico Dominio per la gestione dei circuiti stampati, dalla loro progettazione, al posizionamento dei componenti, allo sbroglio ed alla stampa finale del master per la fotoincisione.

La progettazione può essere svolta in buona parte con procedimento automatico e tale modo è particolarmente efficiente nello sbroglio dei circuiti in doppia faccia, ma è sempre possibile operare in modo manuale.

La stampa di uscita può essere effettuata sia su stampante che plotter.

La procedura funziona in ambiente MS-DOS e gestisce praticamente tutte le schede video usate comunemente, CGA, Hercules, EGA e VGA, comunque si consiglia l'uso di una scheda video grafica a color:

Arianna può operare su di un circuito stampato delle dimensioni di 16,2 x 12 cm e lavora su di un reticolo di 128 x 95 caselle di lato. Il numero massimo di componenti gestibili dal programma è 75, che però può diventare maggiore se i componenti vengono raggruppati.

La procedura necessita di circa 200 Kbyte di RAM libera.  $\frac{1}{2}$ 

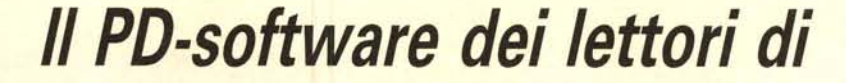

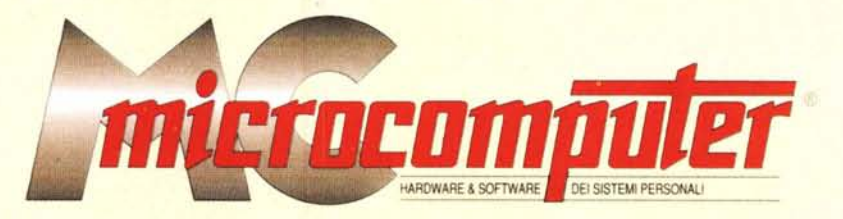

*Lo* spazio tradizionalmente dedicato al software dei lettori e quello occupato dal PD-software sono stati unificati.

*'n* queste pagine parleremo di programmi di Pubblico Dominio (FreeWare o ShareWare) disponibili in Italia attraverso i vari canali PD. Tutti i programmi presentati saranno reperibili anche attraverso il canale MCmicrocomputer, sia su supporto magnetico sia su MC-Link.

Saranno recensiti sia programmi già nei circuiti PD, sia quelli che i lettori stessi vorranno inviarci affinché, se ritenuti meritevoli dalla redazione, siano resi di Pubblico Dominio.

*I* lettori di MCmicrocomputer autori dei programmi dei quali si parlerà in queste pagine (e i cui programmi saranno distribuiti come PD dalla rivista) saranno ricompensati con un «gettone di presenza» di 100.000 lire.

*È* necessario attenersi ad alcune semplici regole nell'inviare i programmi in redazione.

1) Il materiale inviato deve essere di Pubblico Dominio (o ShareWare) e prodotto dallo stesso lettore che lo invia.

2) Il programma inviato deve risiedere su supporto magnetico (non saranno presi in considerazione listati).

3) I sorgenti eventualmente acclusi devono essere sufficientemen-

te commentati. 4) Per ogni programma inviato l'autore deve includere due file («readme» e «manuale»), il primo contenente una breve descrizione del programma ed il secondo una vera e propria guida all'uso per gli utenti, con tutte le informazioni necessarie per un corretto impiego (se il programma è particolarmente semplice può essere sufficiente il solo read· me, mentre saranno particolarmente apprezzati fra i programmi più compiessi quelli dotati di help in linea). In calce ad entrambi i file deve essere apposto il nome, l'indirizzo ed eventualmente il recapito telefonico dell'autore.

5) AI lancio, il programma deve dichiarare la sua natura PD (o ShareWare). nonché nome e indirizzo dell'autore. È ammesso, alternativamente, che tali informazioni siano richiamabili da programma con un metodo noto e indicato nelle istruzioni.

6) Saranno presi in considerazione solo i lavori giunti in redazione accompagnati dal talloncino riprodotto in questa pagina (o sua fotocopia) debitamente firmato dall'autore.

*I* programmi classificati non come FreeWare ma come ShareWare (quindi non propriamente di Pubblico Dominio, anche se consideratine generalmente parte) comportano da parte dell'utente l'obbligo morale di corrispondere all'autore un contributo a piacere o fisso secondo quanto indicato dall'autore e conformemente a quanto appare al lancio del programma. MCmicrocomputer non si assume alcuna responsabilità od obbligo riguardo a questo rapporto intercorrente tra autore ed utilizzatore del programma. A titolo informativo precisiamo che l'obbligo morale alla corresponsione del contributo scatta non nel momento in cui si entra in possesso del programma, ma nel momento in cui si passa a farne uso dichiarando implicitamente di apprezzarne le caratteristiche.

*In* nessun caso (per ragioni organizzative) sarà reso noto all'autore l'elenco o il numero delle persone che hanno eventualmente deciso di entrare in possesso del programma attraverso il canale MCmicrocomputer.

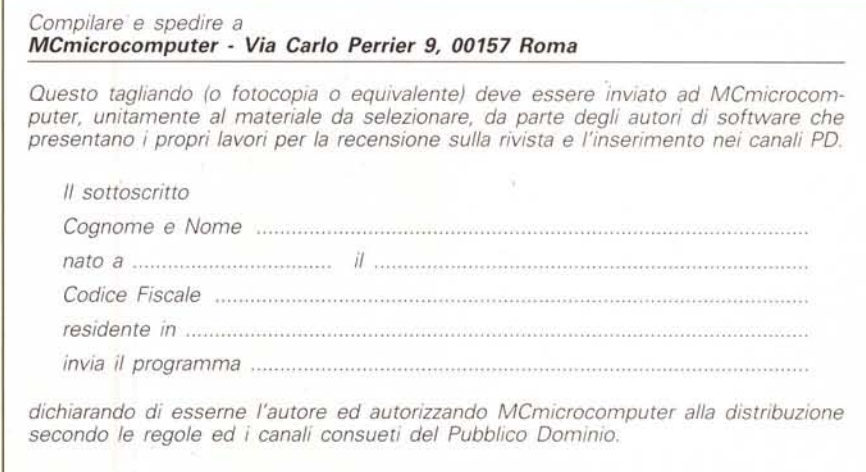

*Firma Data*